- 1. Create a **new folder** on your *T: Drive* called *MyLetterhead*
- 2. Open a **new blank document**
- 3. You are required to type the following text with formatting as shown including colour/font/etc

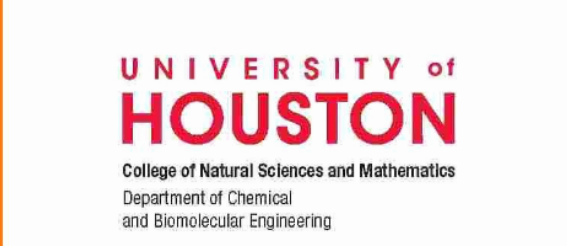

Name of Professor, Ph.D. Director John and Rebecca Moores Distinguished Professor of Mathematics

- 4. Set the top margin to 5 cm so that typed text will be below the heading above.
- 5. You are required to type and format the text below at the bottom of your page.

HOUSTON'S CARNEGIE DESIGNATED TIER ONE PUBLIC RESEARCH UNIVERSITY 214 Science & Research Building 1 · Room S166A · Houston, TX 77204-4323 Office: 713.666.1000 · Cell: 713.754.8765 · Lab: 713.743.0988 · johndoe@uh.edu · www.uh.edu

- 6. Set the top margin to 4 cm so that typed text will be above the footer above.
- 7. Save as a template into the Word templates folder with filename **HOUSTON.**
- 8. Save as a copy of the template file to your folder *MyLetterhead.*
- 9. Print one copy